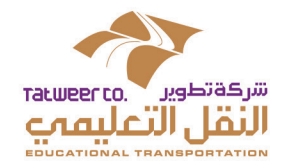

## دليل متابعة النقل التعليمي

للعام الدراسي E۳۷هـ -١٤٣٨هـ

**منهجية املدارس املشمولة بالخدمة**

 $\mathbf{L}$  the set of the set of the set of the set of the set of the set of the set of the set of the set of the set of the set of the set of the set of the set of the set of the set of the set of the set of the set of the

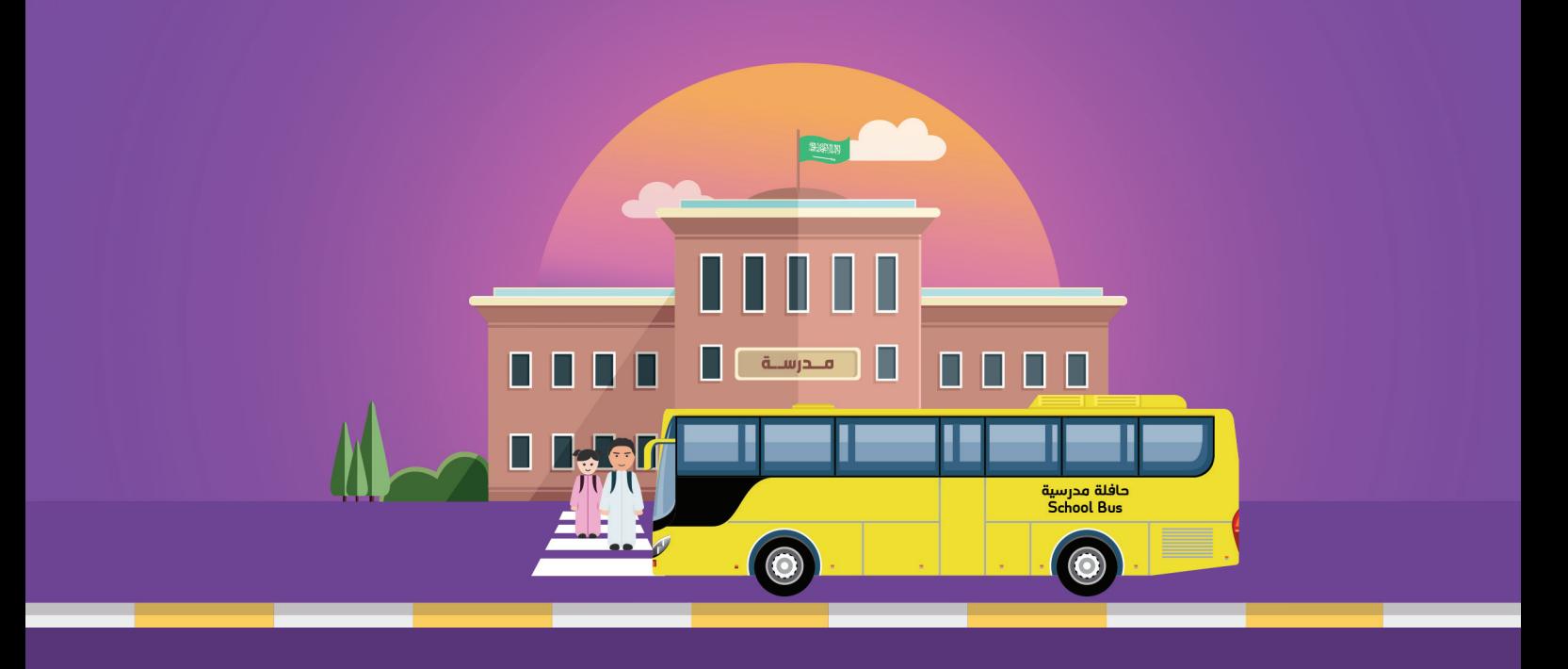

#### بسم الله الرحمن الرحيم

نتقــدم لجميــع الإخــوة والأخــوات المشــرفين على النقــل التعليمــي، بوافــر الشــكر والتقديــر لجهودكــم المبذولــة، وتعاونكـــم المســتمر مـــع الشــركة، الـــذي أســـهم في تحقيــق تطلعــات الشــركة بتوفيــر نقــل آمــن ومريــح لأبنائنــا الطــلاب وبناتنــا الطالبــات، متمنيــن لكــم دوام التوفيــق.

آملين منكم أن يتواصل العطاء والتعاون في سبيل تقديم خدمة أفضل لأبنائنا الطلاب والطالبات.

#### **شركة تطوير لخدمات النقل التعليمي**

امة<br>ا شركة مملوكة كليًا لشركة تطوير التعليم القابضة إحدى شركات صندوق اإلستثمارات العامة

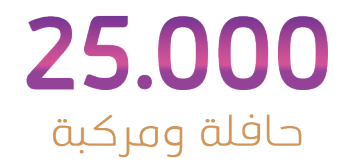

العدد الإجمالي لأسطول النقل التعليمي

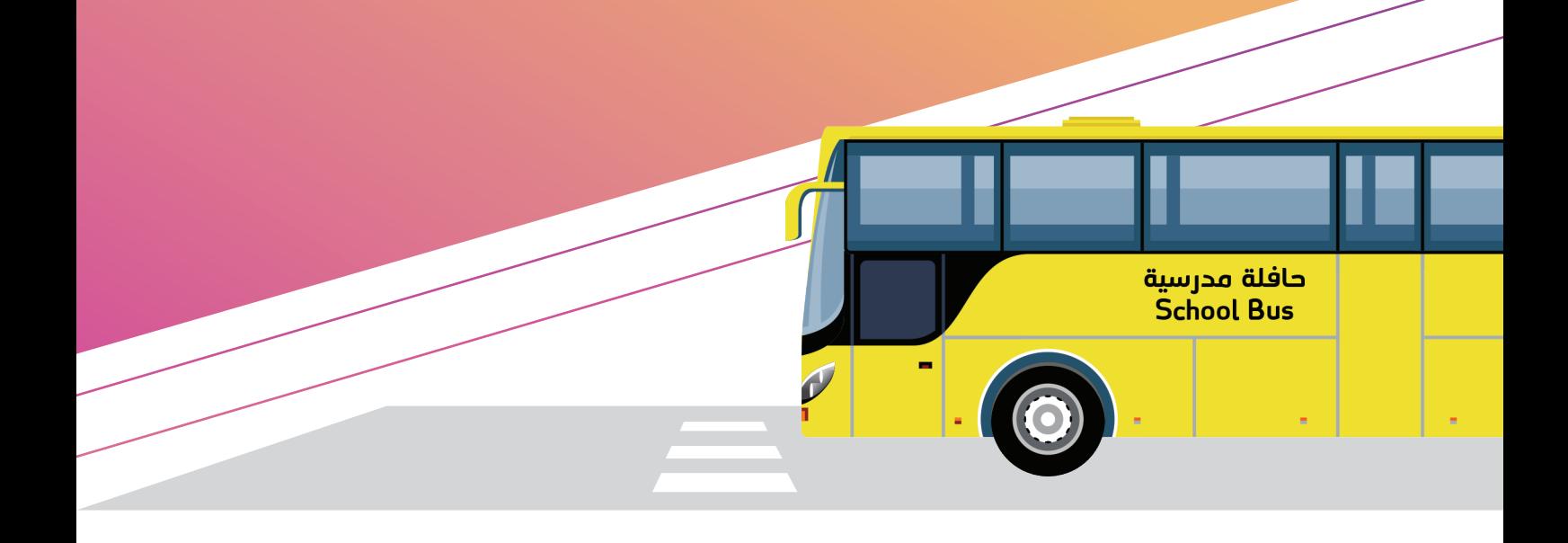

## **الفصل األول**

نظرة عامة على خدمات النقل التعليمي المجاني

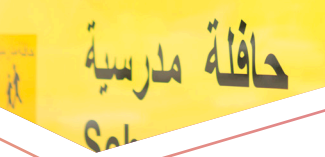

دليل متابعة النقل التعليمي للمدارس

#### **الفصل األول**

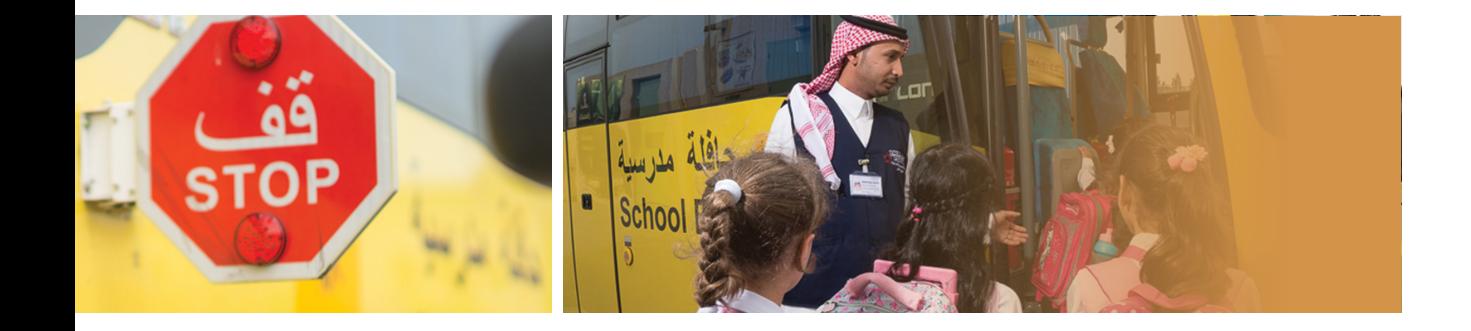

تسـعى شـركة تطويـر إلـى تحقيـق نقلـة نوعيـة يف تطويـر ودعـم صناعـة النقـل التعليمـي مـن ً حيــث التوســع بخدمــات النقــل التعليمــي لطــاب وطالبــات التعليــم العــام تكامــا مــع التوجــه الوطنــي للمملكــة العربيــة الســعودية والــذي تســعى فيــه لتطويــر منظومــة النقــل العــام. وتأتـي خطـة التوسـع يف تقديـم خدمـات النقـل التعليمـي بمضاعفـة أعـداد الطـاب والطالبـات املشــمولين بخدمــة النقــل التعليمــي، وذلــك تنفيــذًا لقــرار مجلــس الــوزراء )رقــم 299 تاريــخ  $17\cdot 17$ 743 $\sqrt{2}$ 

وبنــاءً على خطــة ومراحــل التوســع في خدمــات النقــل التعليمــي التــي اســتهدفت فيهــا وزارة التعليــم خدمــة )1.2( مليــون طالبــة، أي مــا يعــادل 43 % مــن إجمالــي طالبــات التعليــم العــام

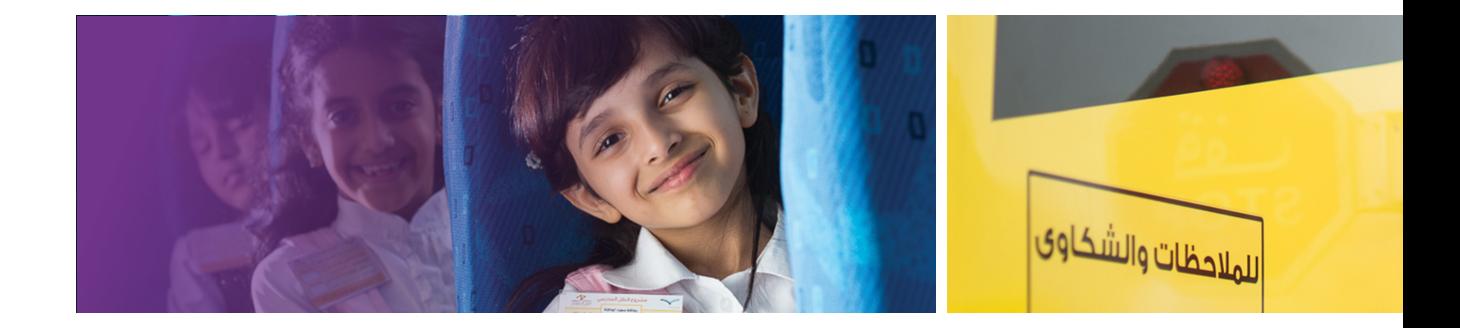

باململكـة، و)550( ألـف طالـب أي مـا يعـادل %23 مـن إجمالـي طـاب التعليـم العـام باململكـة، نجحـت شـركة تطويـر لخدمـات النقـل التعليمـي بزيـادة أعـداد الطالبـات املشـموالت بخدمـة النقـل التعليمـي إلـى (٨٦١/٧٦٢) ألـف طالبـة بمـا يعـادل ٣٩٪ مـن إجمالـي طالبـات التعليـم العـام بالمملكـة، ، أمـا الطلاب فبلـــغ عـــدد الطــلاب المســتفيدين مــن النقــل التعليمــي (٦٥/٧٦٢ ألــف طالــب، بمــا يعــادل ١٨٪ مــن إجمالــي طــاب التعليــم العــام باململكــة، ليصبــح إجمالــي عــدد املشــمولين بخدمــة النقــل التعليمــي )1.227.524( طالــب وطالبــة.

# 2.470.000.000 ريال سنوياً

النقل التعليمي يوفر استهلاك الوقود بما قيمته

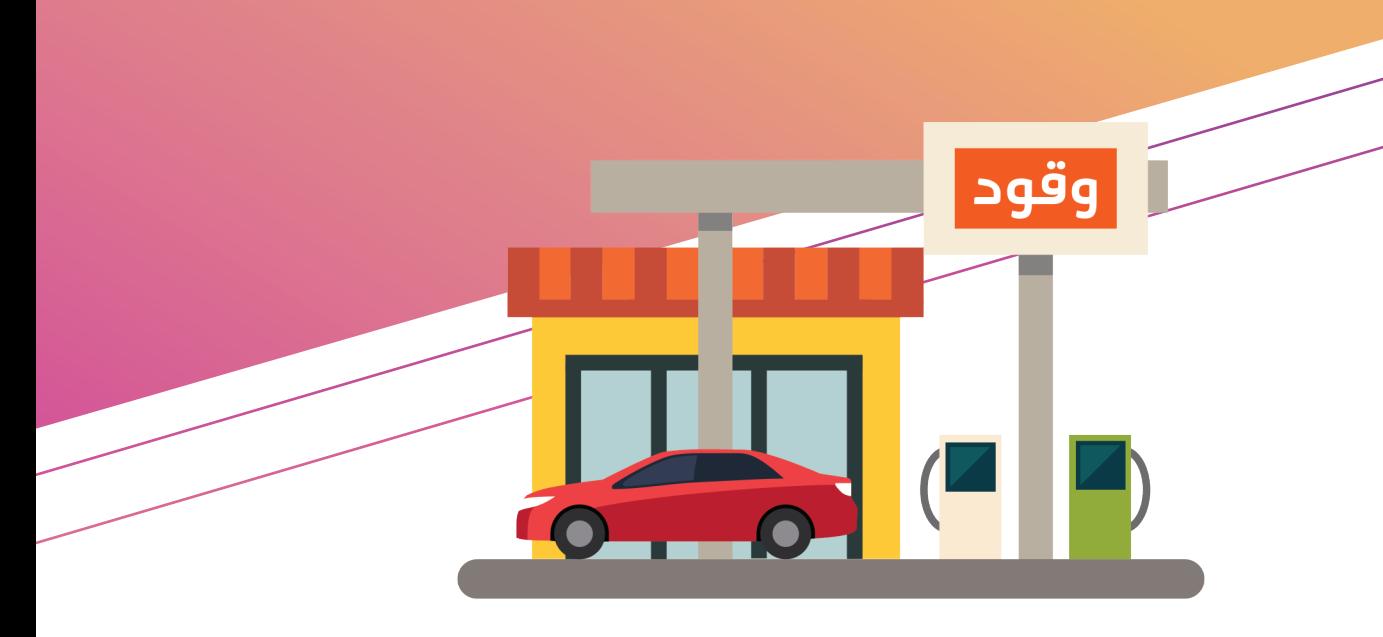

**الفصل الثاني**

 دليل متابعة النقل التعليمي للمدارس املشمولة بالخدمة

حافلة مدرسية

 $R_{\rm A}$ 

دليل متابعة النقل التعليمي للمدارس9

## **الفصل الثاني**

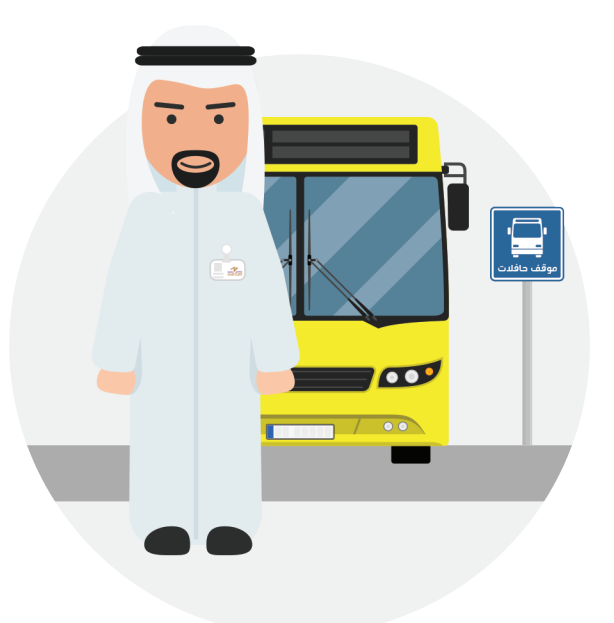

**230** مراقباً ميدانياً حول المملكة

## **مــقــدمـــة**

يشـرح هـذا الفصـل دليـل متابعـة النقـل التعليمـي للعـام الدراسـي 1438-1437هــ وتـم تقسـيم الدليـل الـى ثمانيـة محـاور رئيسـية:

- 1-2 نطاق الخدمة ومعايير االستحقاق
- 2-2 التهيئة واالعداد للعام الدراسي الجديد
- 3-2 تحديد عدد املركبات وعدد الطالب/الطالبات
- 4-2 جمع بيانات الطالب/الطالبات املشموالت بالخدمة
	- 5-2 التعامل مع املشاكل والصعوبات
	- 6-2 بطاقات صعود الحافالت/ املركبات
		- 7-2 طلب املقاعد اإلضافية
- 8-2 املتابعة امليدانية للحافالت / املركبات وتقارير األداء ملتعهدي النقل التعليمي

#### **نطاق الخدمة ومعايير االستحقاق**

يقــوم مشــرف/ة النقــل باملدرســة بتقييــم وتحديــد أهليــة اســتحقاق الطالــب/ الطالبــة للنقــل التعليمـي حسـب معاييـر الاحتيـاج والأولويــة لشــركة تطويــر خدمــات النقــل التعليمــي، ويخضــع كل معيــار لمجموعــة مــن القواعــد كمــا هــو موضــح أدنــاه:

#### **االحتياج:**

يتـم قيـاس معيـار االحتيـاج مـن خـال املسـافة الجغرافيـة مـن بوابـة املدرسـة إلـى منـزل الطالـب، وفــق املعاييــر التالية: ا. بيئة المعيشة (المناطق الحضرية /المناطق الريفية) .2 برنامج الدراسة )التعليم العام / مدارس تحفيظ القرآن الكريم(. .3 البعد من املنزل إلى املدرسة.

#### **األولوية:**

يحدد أولوية استحقاق خدمة النقل التعليمي على النحو التالي: .1 سالمة الطالب/الطالبة .2 حالة الطالب/الطالبة االجتماعية ٣. كلمــا كان الطالب/الطالبــة يســكن في مــكان بعيــد عــن المدرســة، كلمــا كان مؤهــل للنقــل التعليمــي.

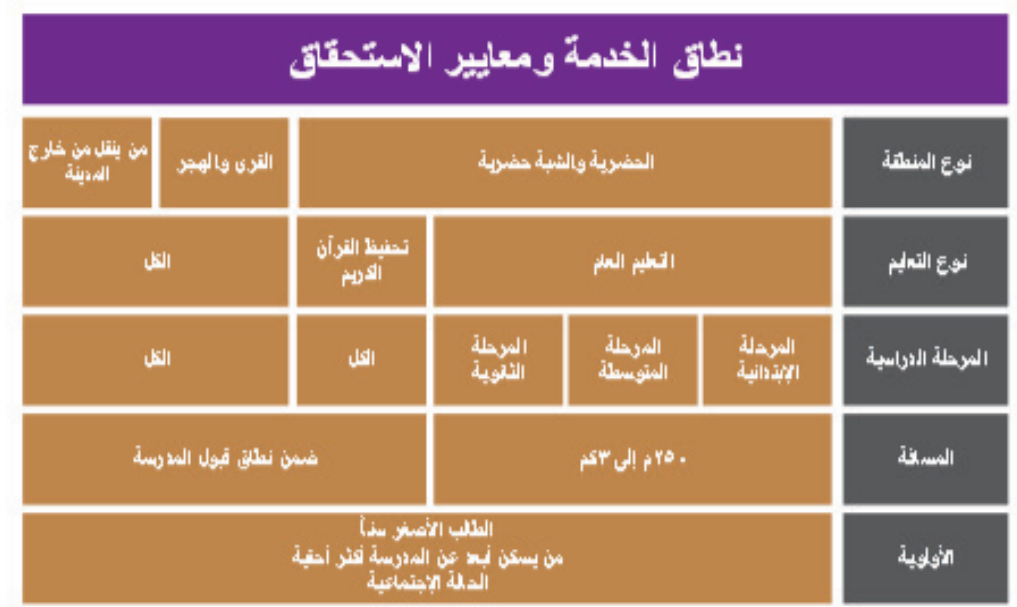

## **نطاق الخدمة ومعايير االستحقاق**

( مثال - أ )

#### طلاب وطالبات التعليم العام داخل المدن

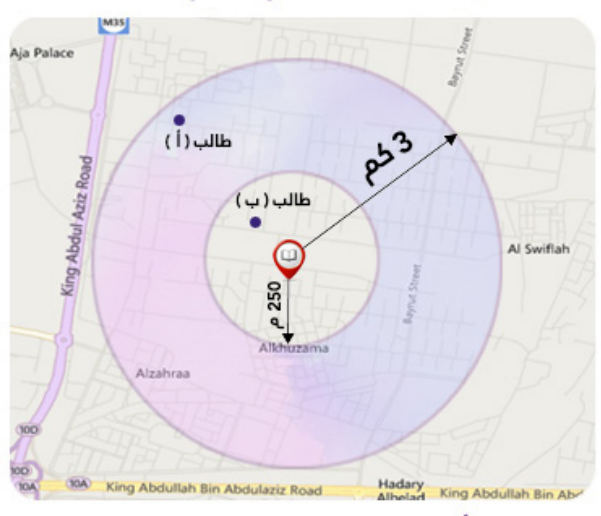

الطالب ( أ ) يستحق خدمة النقل المدرسي , بينما الطالب ( ب ) لايستدق الخدمة , لانة لا يسكن داخل نطاق تغطية خدمة النقل المدرسس .

## ( مثال - ب )

طلاب وطالبات تحفيظ القرآن الكريم داخل المدن

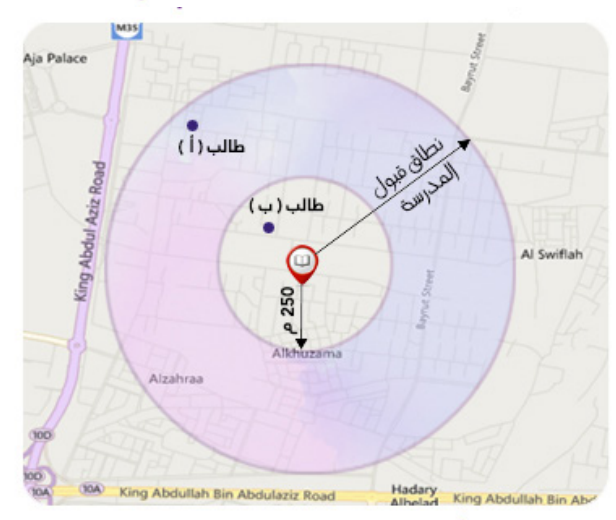

- الطالب ( أ ) يستحق خدمة النقل المدرسمي , بينما الطالب ( ب ) لايستَدق الخدمة , لانة لا يسكن داخل نطاق تغطية خدمة النقل المدرسس—.

#### حالات عامة بالمدن Alkhareemy AD<br>D Samah Almahatah  $(\cup)$  dilu Lebdah طالب (أ) nam Moha Khaled Aziz Hospital Sagar Qureysh Street King 250 Sheraf Alsamraa Almatar Bzakh Jameaen nce Fahad Bin Saad Street Albuhairah

( مثال - ج )

- الطالب ( أ ) يستحق خدمة النقل المدرسـ , بينما الطالب (ب) أكثر أحقية للخدمة, بسبب بعده عن المدرسة .

## ( مثال - د ) حالات عامة بالمدن

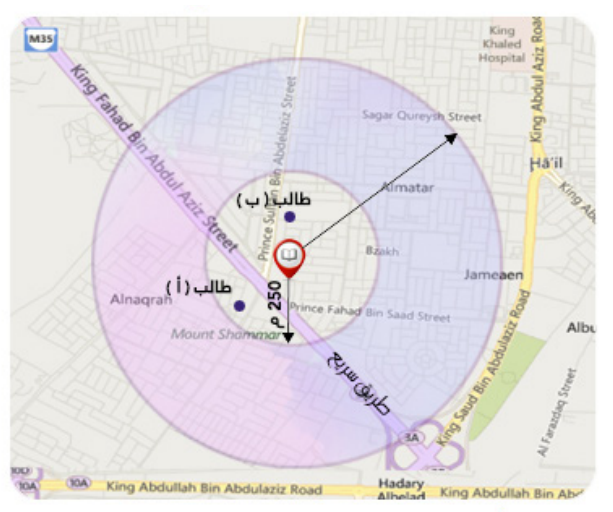

- الطالب ( أ ) يستحق خدمة النقلِ المدرسي, لوجود طريق سريع يمنع الوصول للمدرسة بشكل آمن, بينما الطالب (ب) لايستحق الخدمة٬ لأنة لا يسكن داخل نطاق تغطية خدمة النقل المدرسس ِ

# **التهيئة واالعداد للعام الدراسي الجديد**

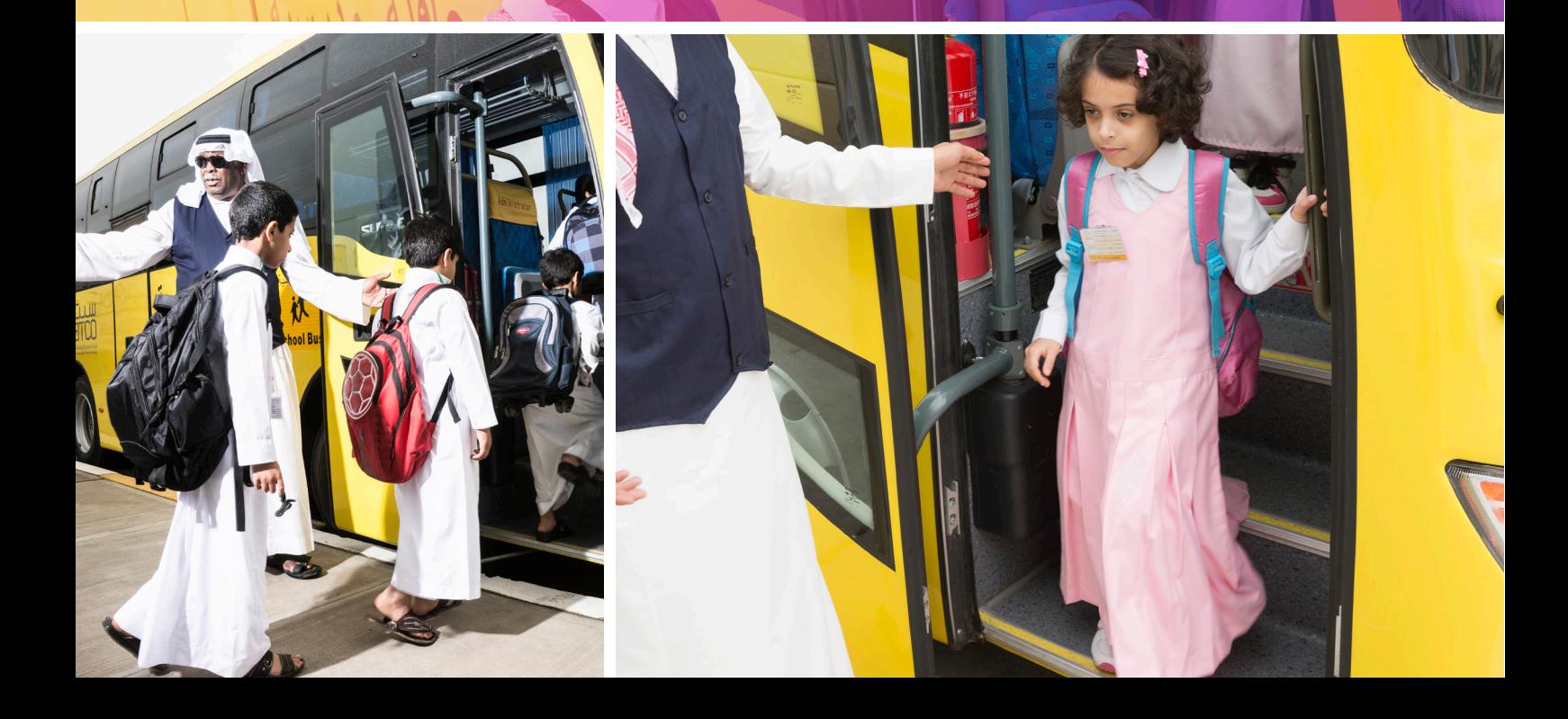

.١ الحـرص ىلع تفعيـل اسـتخدام كامـل بوابـة النقـل التعليمـي ضمـن نظـام نـور الـوزاري )وفـق هـذا الدليـل)، حسـب مـا ورد بتعميـم معالــى وزيـر التعليـم رقـم ٣٦٩١٢٧٦ وتاريـخ ١٤٣٦/٥/٤هـــ، والعمــل على رصـد وتقييـم الخدمـة (تقريـر الأداء) مـن خـلال بوابـة النقـل التعليمـي ضمــن نظـام نــور.

.2 يقـدم املتعهـد قبـل بدايـة العـام الدراسـي الخطـة التشـغيلية األوليـة إلـى إدارة التعليـم وشـركة تطويــر لخدمــات النقــل التعليمــي والتــي تشــمل العــدد اإلجمالــي للحافالت/املركبــات وعــدد المقاعــد المخصــص لــكل مدرســة وفقَــاً لبيانــات العــام الدراســي الماضــي.

٢. يقــوم مدير/مديــرة المدرســة بتحديــد مشــرف/ة النقــل في المدرســة وعنــوان المدرســة وطــرق االتصـال باملدرسـة مـن خـال نظـام نـور الـوزاري حيـث يمكـن إلدارة التعليـم الحصـول ىلع بيـان بمشرفي/مشــرفات النقــل في جميـــع المـــدارس التابعــة لـــلإدارة مـــن خـــلال بوابـــة النقــل التعليمـــي عبـر نظـام نـور الـوزاري.

.٣ تقـوم إدارة التعليـم وشـركة تطويـر لخدمـات النقـل التعليمـي بمراجعـة مـن البيانـات الـواردة يف الخطـة التشــغيلية الأوليــة والتأكــد منهــا.

٤. على المتعهــد أن يــزود المــدارس بنفــس عــدد الحافلات/المركبــات المتوافــرة في الفصــل الدراســي الســـابق، وذلـــك خـــلــل الأســــبوع الأول مـــن بدايـــة الفصـــل الدراســــي الأول، إلـــ في حالـــة ورود أي تعديــلات على الخطــة التشــغيلية الأوليــة مــن قبــل إدارة التعليــم أو شــركة تطويــر لخدمــات النقــل التعليمـي قبـل بدايـة العـام الدراسـي.

#### **تحديد عدد املركبات وعدد الطالب/ الطالبات**

ا. يقــوم مشــرف/ة النقـــل في المدرســة المشـــمولة بالخدمــة، بإرســال خطابــات لإشــعار أوليــاء أمــور الطالبات/الطــلاب المشـــمولين بخدمــة النقــل التعليمــي، بالدخــول إلــى بوابــة النقــل التعليمــي، ضمــن نظــام نــور الــوزاري، مرفــق بــه دليــل النقــل التعليمــي الخــاص بولــي األمــر.

.٢ ىلع أوليــاء أمــور الطالب/الطالبــات الراغبيــن بخدمــة النقــل التعليمــي ادخــال /تحديــث بيانــات ابنائهـم وبناتهـم في نظـام نــور، حسـب آليــة العمــل الــواردة في الفصــل الثالــث في الدليــل الخــاص بهـم، حيـث إن أي طلـب خدمـة خـارج نظـام نـور لـن يتـم قبولـه.

.3 قبـل بدايـة العـام الدراسـي سـوف تقـوم إدارة التعليم بتبليـغ املـدارس بعـدد الحافالت/املركبات وذلـك حسـب الخطـة التشـغيلية األوليـة املرسـلة مـن قبـل املتعهـد، وتقـوم إدارة التعليـم بتحديـد عـدد المقاعـد المخصصـة للعــام الدراسـي الحالــي مــن خــلال بوابــة النقــل التعليمــي ضمــن نظــام نـــور الـــوزاري، وفي حـــال لـــم تســـتفد المدرســة المشـــمولة بالخدمــة مــن مخصصهــا خــلال الشـــهر األول الدراسـي يتـم سـحب الخدمـة منهـا.

.4 يقوم مشرف/ة النقل يف املدرسة بإضافة الحافالت/ املركبات يف نظام نور الوزاري.

0. في حــال كان عــدد الطلاب/الطالبــات المســتحقين لخدمــة النقــل المدرســي أقــل مــن ســعة الحافلة/املركبـة ، تقـوم إدارة التعليـم بالتنسـيق مـع املتعهـد للتأكـد مـن إمكانيـة خدمـة الحافلـة/ المركبـة الواحــدة لأكثـر مـن مدرسـة.

.6 يتــم التحقــق مــن أهليــة اســتحقاق الطالب/الطالبــة للنقــل مــن قبــل مشــرف/ة النقــل يف المدرسـة ، وتســتند أهليــة اســتحقاق الطالب/الطالبــة للنقــل التعليمــي على تقديــم الخدمــة داخــل المـدن لمـن يبعـد منزلهـا أكثـر مـن ٢٥٠ م مـن بـاب دخـول المدرسـة وضمـن نطـاق خدمـة لا يزيـد على دائــرة نصــف قطرهـــا (٣ كـــم) مـــن بـــاب دخـــول المدرســـة باســـتثناء مـــدارس تحفيــظ القـــرآن الكريــم فيكــون نطــاق الخدمــة هــو نطــاق قبــول املدرســة، ويســتثنى مــن ذلــك القــرى والهجــر واملناطــق الوعــرة.

.7 يف حـال كان العـدد املخصـص للمدرسـة أقـل مـن عـدد الطالب/الطالبـات املسـتحقات لخدمـة النقــل التعليمــي، يقــوم مشــرف/ة النقــل في المدرســة باتخــاذ قــرار تحديــد المســتحقات لخدمــة النقـل حسـب االحتيـاج واألولويـة.

.8 يقوم مشرف/ة النقل يف املدرسة بتحديد الحافلة املناسبة لكل طالب/طالبة.

#### **جمع بيانات الطالب/الطالبات املشموالت بالخدمة**

ا. قبـــل نهايــة الأســـبوع الدراســـي الخامــس مــن الفصــل الدراســي الأول وبعــد تحديــد المســـار/ الحافلـة لـكل طالب/طالبـة، يقـوم مشرف/ــة النقـل يف املدرسـة بطباعـة بيانـات الطالب/الطالبات المدخلـة ضمـن بوابـة النقــل التعليمــى في نظــام نــور، ليتــم بعــد ذلــك إرســال نســخة الــى المتعهــد، ويف حـال وجـود تحديثـات بعـد ذلـك، يجـب ىلع مشرف/ــة النقـل يف املدرسـة إرسـالها للمتعهـد مـع بدايـة الفصـل الدراسـي الثانـي.

.2 بعــد أن يســتلم املتعهــد بيانــات الطــاب/ الطالبــات املدخلــة يف نظــام نــور مــن املدرســة او مــن بوابــة البيانــات التشــغيلية، يجــب على المتعهــد أن يرســل خطتــه التشــغيلية التفصيليــة إلـــى إدارة التعليـم وكذلـك عبـر بوابـة البيانـات التشـغيلية عبـر موقـع شـركة تطويـر لخدمـات النقـل التعليمـي.

.3 يجـب ىلع املتعهـد تسـليم الخطـط التشـغيلية التفصيليـة النهائيـة إلـى شـركة تطويـر لخدمـات النقـل التعليمـي مـع بدايـة الشـهر الثالـث للعـام الدراسـي.

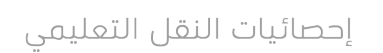

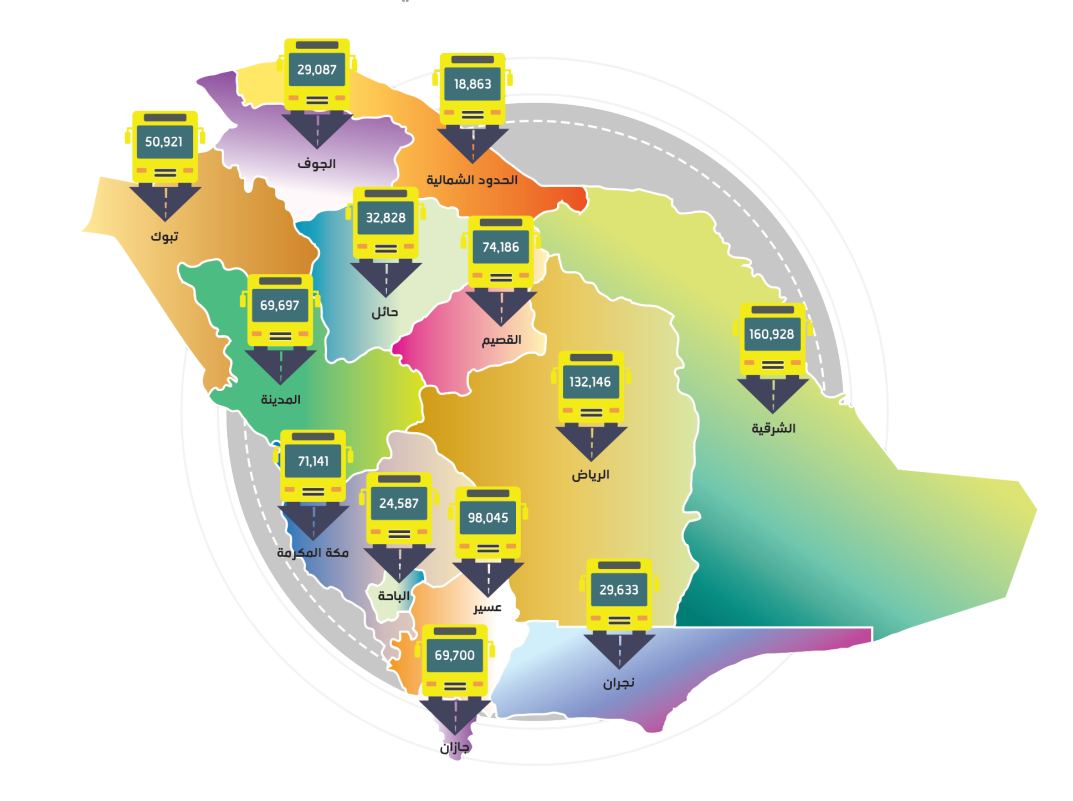

#### **التعامل مع املشاكل والصعوبات**

ا. عندمـا تكــون ســعة الحافلات/المركبــات لا تتوافـــق مــع عــدد الطلاب/الطالبــات المخصــص ، على مشـرف/ة النقـل باملدرسـة الرفـع بذلـك إلـى إدارة التعليـم.

.٢ تقــوم إدارة التعليــم بالتنســيق مــع املتعهــد لتوفيــر الســعة املطلوبــة ضمــن معامــل النقــل المحـــدد في العقـــود مـــع المتعهديـــن، وفي حالـــة تعـــذر ذلـــك تقــوم بالرفـــع إلـــى شـــركة تطويـــر لخدمــات النقــل التعليمــي، أو التواصــل مــع مســؤولي الشــركة يف املنطقــة.

.٣ يف حــال كان عــدد الطالبــات /الطــاب املخصــص ال يتوافــق مــع ســعة الحافالت/املركبــات أو كانــت هنــاك مطالبـــات لتوفيـــر حافـــلات إضافيـــة تزيـــد على معامـــل النقـــل حســـب العقـــود مـــع املتعهديــن، يحــق للمتعهــد الرفــع بذلــك إلــى شــركة تطويــر لخدمــات النقــل التعليمــي.

.٤ سـتقوم شـركة تطويـر لخدمـات النقـل التعليمـي بالتنسـيق مـع إدارة التعليم/املتعهـد لحـل مـا يطـرأ مــن صعوبــات يتــم رفعهــا مــن قبــل (إدارة التعليــم، المدرســة) .

#### **بطاقات صعود الحافالت/ املركبات**

ا. يجـب على مشـرف/ة النقل بالمدرسـة إصـدار بطاقات الطــاب والطالبــات والخاصــة بصعــود الحافــات/ المركبـات مـن خـلال بوابـة النقــل التعليمــى عبـر نظام نــور الــوزاري مــع بدايــة العــام الدراســي.

.2 يقـوم مشـرف/ة النقـل باملدرسـة بتوزيـع البطاقات على الطلاب/الطالبـــات المشــــمولين بخدمـــة النقـــل التعليمــي.

.3 ىلع الطالب/الطالبـة إظهـار بطاقـة صعـود الحافلـة عنــد اســتخدام الحافلــة، ويف حالــة ضيــاع أو تلــف البطاقــة، يقــوم الطالب/الطالبــة بإبــاغ مشــرف/ة النقـــل في المدرســـة لكــــي يقـــوم بــــدوره بإصـــدار بطاقــة بديلــة مــن خــال النظــام.

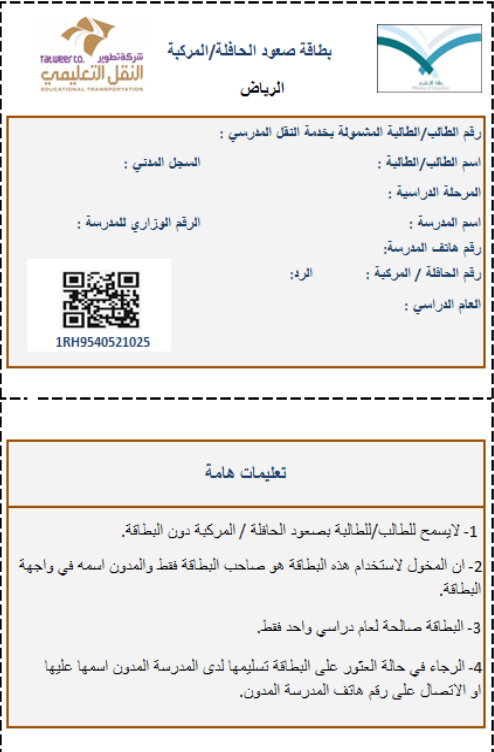

#### **طلب املقاعد اإلضافية**

ا. في حـال زيـادة عـدد الطـلـاب/ الطالبـات المسـتحقين لخدمـة النقـل التعليمي خـلال العام الدراســي على المخصـص للمدرسـة فـإن المقاعـد لهـؤلاء الطـلاب /الطالبـات تدخـل ضمـن (طلبـات المقاعـد الاضافية).

.2 يقــوم مشــرف/ة النقــل باملدرســة بتحديــد الطالب/الطالبــات االضافييــن حســب االحتيــاج واألولويــة مــن خــال بوابــة النقــل التعليمــي يف نظــام نــور الــوزاري.

.3 تقـوم شـركة تطويـر لخدمـات النقـل التعليمـي بدراسـة الطلـب والنظـر يف إمكانيـة إعـادة توزيـع مخصصــات المـــدارس حســب الاحتيـــاج والأولويــة على مســتوى إدارة التعليـــم، وبالتنســيق مـــع إدارة التعليـم واملتعهـد. .4 ويف حــال عــدم إمكانيــة إعــادة توزيــع املخصصــات ىلع مســتوى االدارة، تتــم إعــادة دراســة الطلـب ومحاولـة توفيـر المقاعـد الإضافيـة عـن طريــق التنسـيق مــع إدارات التعليــم الأخـرى التابعــة للمنطقــة نفســها، ومــن ثــم التنســيق مــع املتعهــد للنظــر يف إمكانيــة نقــل الحافالت/املركبــات ومــا يترتــب عليــه ومنهــا معالجــة وضــع الســائقين.

.5 تقــوم شــركة تطويــر لخدمــات النقــل التعليمــي بتوجيــه املتعهــد بالنقــل واالســتفادة مــن مخصــص المنطقــة.

.6 سـتقوم شـركة تطويـر لخدمـات النقـل التعليمـي بتضميـن طلبـات املقاعـد اإلضافيـة يف الخطـط التوسعية المســـتقبلية.

#### **املتابعة امليدانية للحافالت / املركبات**

وتقارير االأداء لمتعهدي النقل التعليمي

- وإدخـال البيانــات في نافــذة تقاريــر التقييــم اليومــي للحافــلات / المركبــات ضمــن نظــام نــور بشــكل<br>عنا اعمال الله الله عن الله شــا المال عليه عن النها الشال ش .1 يقــوم مشرف/ـــة النقــل باملدرســة، بتقييــم الحافلــة املدرســية عــن طريــق نظــام نــور الــوزاري، يومـي، وذلـك بإتبــاع الإرشــادات الــواردة في الفصــل الثالــث .
- .2 تقـوم إدارة التعليـم بالتأكـد ميدانيـً مـن حافـات / مركبـات املتعهـد ومطابقتهـا للشـروط الفنيـة وإجـراء عمليــات الفحـص والمتابعــة عــن طريــق نمــوذج الشــركة المعــد لذلــك (نمــوذج ٨).
- .3 يتــم اســتخراج التقييــم اليومــي للحافــات عــن طريــق نظــام نــور بنهايــة كل شــهر تشــغيلي، وإرســاله الــى ادارة التعليــم مــع اإلحتفــاظ بنســخة ورقيــة مختومــة وموقعــة يف ملــف خــاص.
- .4 يف حــال وجــود أي استفســار يتــم التواصــل مــع ممثلــي الشــركة باملنطقــة أو مــن ينــوب عنــه ضمــن إدارة التعليــم.

## **الفصل الثالث**

دليـل بوابـة النقـل التعليمـي املطـور ضمـن نظـام نـور الـوزاري

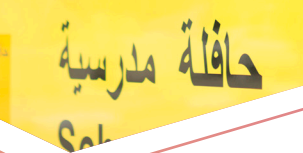

دليل متابعة النقل التعليمي للمدارس

#### **تطوير بوابة النقل التعليمي**

يف نظام نور الوزاري والغرض من ذلك

تهـدف شـركة تطويـر لخدمـات النقـل التعليمـي إلـى تطويـر آليـات العمـل لتتمكـن الشـركة مـن تقييـم جـودة الخدمـة بسـرعة ودقـة عاليتيـن مـع ضمان جـودة البيانـات املسـتلمة، وكذلك لتسـهيل إجــراءات العمــل على اوليــاء الـرمــور، المــدارس، وادارات التعليــم. لــذا قامــت الشــركة بالتعــاون مــع إدارة تقنيــة المعلومـــات بالـــوزارة على تطويـــر تصميـــم وتشـــغيل بوابـــة النقـــل التعليمـــي في نظـــام نـور الـوزاري، والـذي يهـدف إلـى تسـهيل إجـراءات التعامـل مـع الخدمـة، وطلـب خدمـة جديـدة، وحصــر أعــداد الطالب/الطالبــات املشــمولين بالخدمــة عبــر عمليــات منظمــة وإجــراءات مبســطة وذات فعاليــة أكبــر تســمح بالعمليــات التاليــة:

- **التسجيل بخدمة النقل التعليمي / طلب خدمة اضافية**
- **اصدار بطاقات صعود الحافلة/ بطاقة تعريف الحافلة**
	- **خصائص املستخدم**
	- **تعريف حافلة جديدة**
	- **تعديل بيانات الحافلة**
	- **التقييم اليومي للحافالت**
	- **التقرير الشهري للحافالت**
	- **جملة من التقارير عن خدمة النقل التعليمي**

## **اإلطار الزمني** لطلب خدمة النقل التعليمي للعام الدراسي 1438-1437هـ

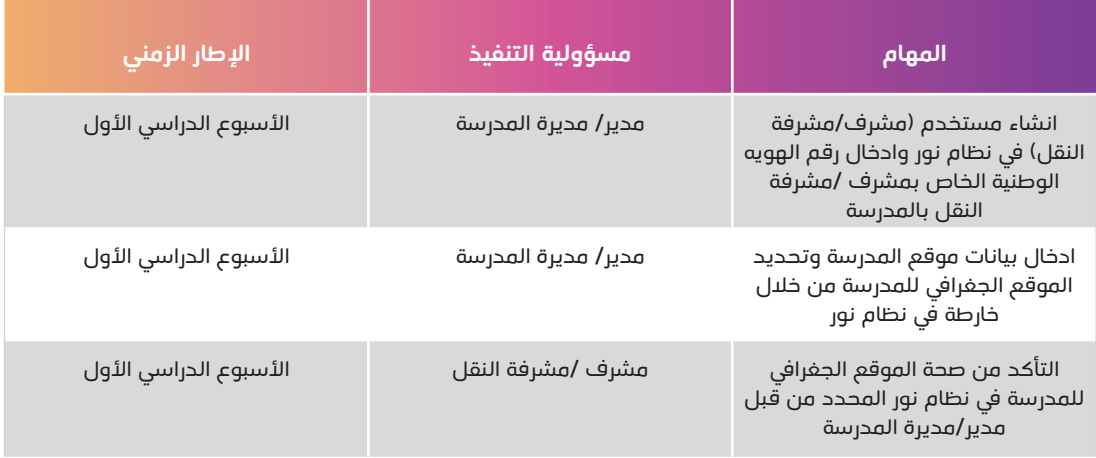

## **اإلطــار الزمنــي لطلــب خدمــة النقــل التعليمــي للعــام الدراســي 1438-1437هــ:**

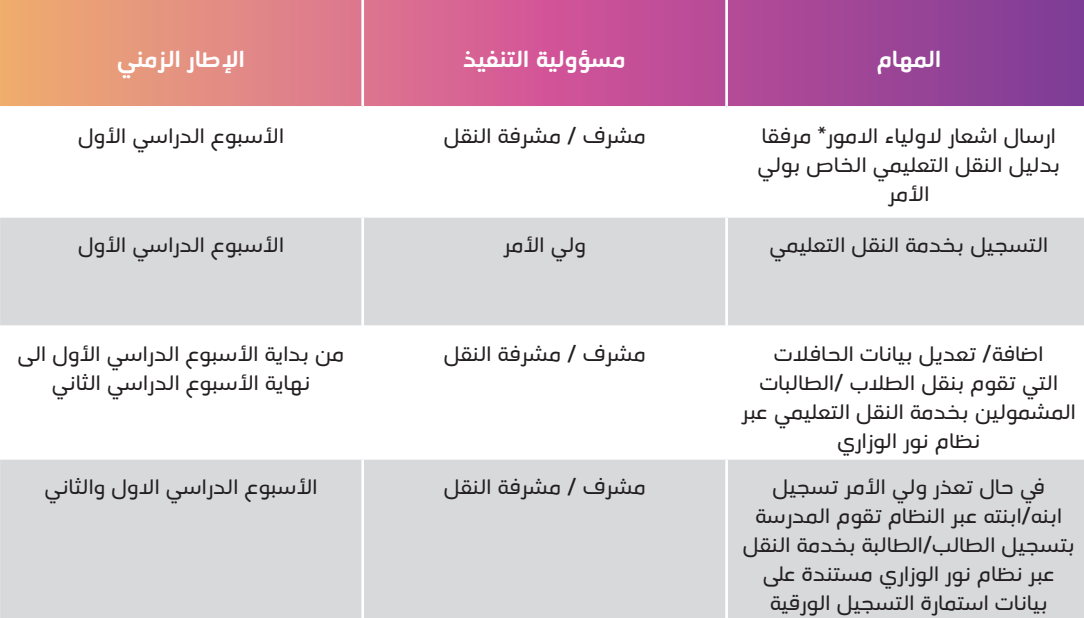

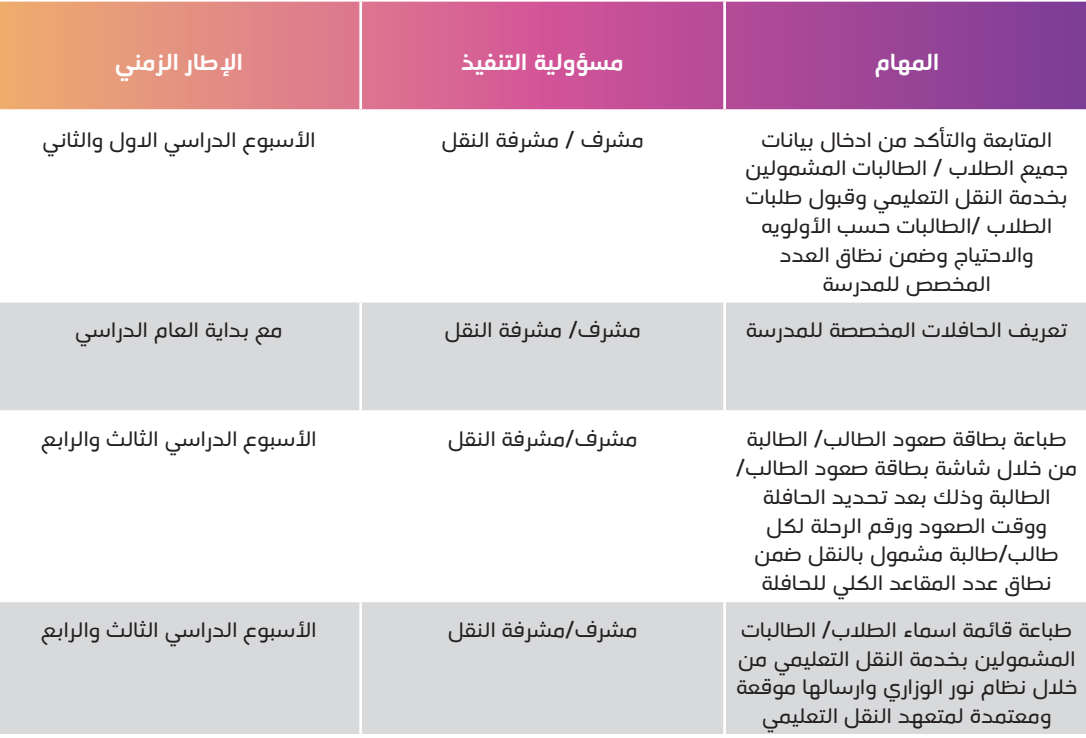

\* اشعار يتضمن الفترة الزمنيه المحددة لمرحلة التسجيل بخدمة النقل عبر نظام نور والتنبيه على انه في حال لم يتم تسجيل ال*ا*بن/ال*ا*بنه في هذه الفترة فلن يتم شمله بالخدمة.

#### **مدير/ مديرة املدرسة**

- .1 مديــر/ مديــرة املدرســة لديه/هــا صالحيــة تفعيــل حســاب مخصــص ملشــرف/ة النقــل بالمدرســة.
- ٢. يقــوم مديــر /مديــرة المدرســـة بالدخـــول على نظــام نـــور وادخــال بيانـــات موقـــع المدرســـة وتحديـد الموقــع الجغــرافي للمدرسـة مــن خــلال الخريطـة المتواجــدة في نافــذة موقع المدرسـة ، وذلـك قبـل بدايـة العـام الدراسـي.
- .3 يرســل مديــر/ مديــرة املدرســة املشــمولة بخدمــة النقــل التعليمــي اشــعار ألوليــاء أمــور الطــاب /الطالبــات املشــمولين بخدمــة النقــل التعليمــي بالعــام الحالــي بضــرورة التســجيل بخدمــة النقــل عبــر نظــام نــور خــلال الفتــرة الزمنيــه المحـــددة والتنبيــه على انــه في حــال لـــم يتــم تســجيل االبن/االبنــه يف هــذه الفتــرة فلــن يتــم شــمله بالخدمــة ، مرفقــا بدليــل النقــل التعليمــي لولــي الأمــر ، وذلــك مـــع بدايـــة الأســـبوع الدراســي الأول.

#### **طلبات تفعيل الحافالت:**

• يف حال ان الحافلة تخدم املدرسة ومن ثم تم سحب الحافلة ألسباب الصيانة او خالفه فبإمكان مشرف/ـة النقل في المدرسة طلب تفعيل الحافلة مره أخرى بعد عودتها عن طريق مدير/مديرة المدرسة ومن ثم الموافقة او الرفض على الحافلة.

• بإمكان الوصول الى صفحة تفعيل الحافالت عن طريق الرابط التالي:

(خدمات اضافية ثم النقل المدرسي ثم طلبات تفعيل الحافلات).

انظر الشكل )1(

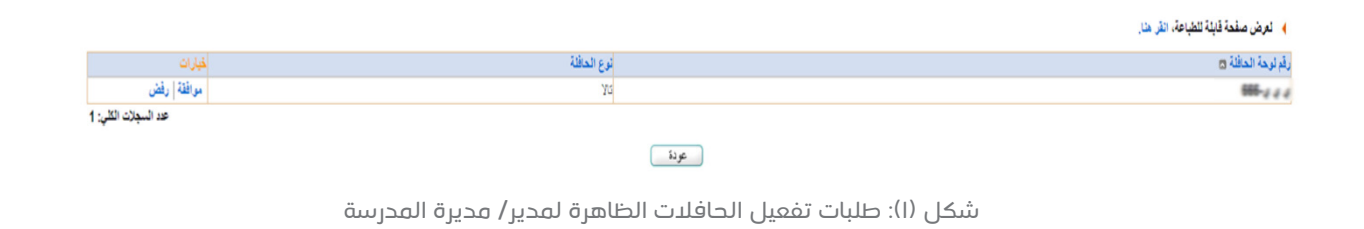

#### **مدير/ مديرة املدرسة**

#### **استعراض فترات االستحقاق**

• فتـرات االسـتحقاق هـي الفتـرة الزمنيـة التـي يتـم ىلع اساسـها تصديـر التقريـر الشـهري لحافـات المتعهـد وهـي مكونــة مــن ثمانيــة فتــرات للعــام الدراســي الواحــد. • بإمكان مدير/مديرة المدرسة الاطلاع على بيانات فترات الاستحقاق عن طريق الرابط التالي: (خدمات اضافية ثم النقل المدرسي ثم فترات الاستحقاق) . • وبالإمكان طباعة التقرير الشهري للحافلات بناء على فترات الاستحقاق.

#### **يجب ىلع مشرف/ة النقل يف املدرسة التقييم اليومي للحافالت بشكل يومي.**

#### **مراجعة التقييم اليومي للحافالت**

- •بعــد تقييــم مشرف/ـــة النقــل يف املدرســة للخدمــة املقدمــة فإنــه يتــم حفــظ التقييــم للمراجعــة والموافقــة مــن قبــل مديــر/ مديــرة المدرســة (كل يــوم على حـــدا او بإمــكان مديــر/ مديـــرة المدرســـة تحديـــد جميــــع التقييمـــات والموافقـــة عليهـــا جميعـــاً)
	- •انظر للشكل )2(
	- بإمكان مدير/مديرة المدرسة الموافقة على التقييمات عن طريق الرابط التالي: (خدمات اضافية ثم النقل المدرسي ثم مراجعة التقييم اليومي للحافلات)
- •كما يمكن اصدار التقرير الشهري للتقييم اليومي للحافالت عن طريق الرابط التالي:  $\bullet$ 
	- (التقارير ثم تقارير النقل المدرسي ثم التقرير الشّهري للحافلات).  $\bullet$
	- لا يمكن اصدار التقرير الشهري للحافلات الا بعد الموافقة على التقييمات.  $\bullet$ 
		- بعد الموافقة على التقييمات لا يمكن التعديل عليها وتعتبر نهائية.  $\bullet$
- •يجب تحديد الفترة الزمنية إلصدار التقرير الشهري للحافالت بحيث ال يتعدى 45 يوم كحد اقصى.  $\sim$

#### لَّهِ فِي صَفْحَةٌ قَائِلَةٌ لِلصَّاعَةُ، اللَّهِ هَا ِ

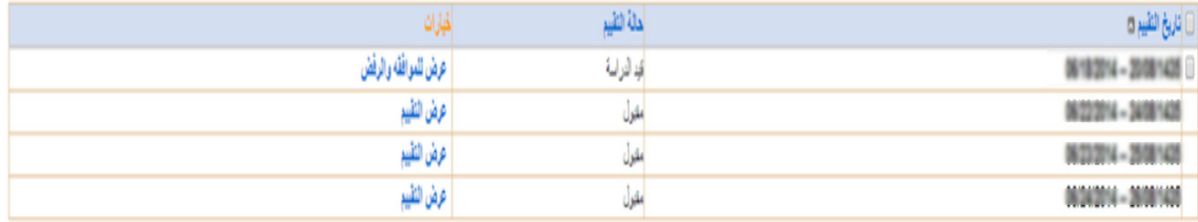

#### عد السجلات الكلي: 4

شكل (٢): مراجعة التقييم اليومي للحافلات الظاهرة لمدير/مديرة المدرسة

#### **مشرف/ مشرفة النقل يف املدرسة**

- يقــوم مشــرف/ة النقــل بالتأكــد مــن صحــة الموقــع الجغــرافي للمدرسـة في نظــام نــور المحـــدد مــن قبــل مديــر / مديـرة املدرسـة وذلـك قبـل بدايـة العـام الدراسـي.
- .2 يقــوم مشــرف/ مشــرفة النقــل باملدرســة بالتأكــد مــن إكتمــال بيانــات الطالب/الطالبــات املشــمولين بخدمــة النقــل التعليمــي بالعــام الحالــي يف نظــام نــور الــوزاري، وذلــك بدايــة مــن األســبوع الدراســي الثانــي.
- .3 يقـوم مشرف/ــة النقـل باملدرسـة باملوافقـة أو رفـض طلبـات النقـل التـي تمـت مـن قبـل اوليـاء أمـور الطـاب/ الطالبـات حسـب معاييـر الاحتيـاج والأولويـة لشـركة تطويـر خدمـات النقــل التعليمــي (كمـا ورد في الفصــل الثانــي)، في حالــة الموافقــة يقــوم مشرف/ــــة النقــل بالمدرســة بالتأكــد مــن ادخــال جميــع البيانــات و الموقـــع الجغــرافي ملنـزل الطالـب/ الطالبـة مـن خـال الخريطـة امـا يف حالـة رفـض الطلـب فعلـى مشرف/ــة النقـل توضيـح سـبب الرفـض في النافــذة المخصصــة لذلــك.
- .4 يف حـال تعـذر ادخـال البيانـات مـن قبـل ولـي امـر الطالـب/ الطالبـة املشـمولة بخدمـة النقـل التعليمـي ، يقـوم ً مشــرف/ة النقــل اوال بإرســال اســتمارة التســجيل الورقيــة الــى ولــي األمــر ) نمــوذج اســتمارة التســجيل بخدمــة النقـــل التعليمــي(١٠٥) )، ثـــم مـــن خـــلال نظــام نـــور يقـــوم بادخــال / تحديــث بيانـــات الطالــب/ الطالبــة وتحديــد الموقـع الجغـرافي لعنـوان الطالـب/ الطالبـة مـن خـلال الخريطـة وذلـك اسـتناداً على البيانـات الموجـودة بإسـتمارة التســجيل، وذلــك مــن الأســبوع الدراســي الثالــث.
- 0. يتـــم تحديــد الطلاب/الطالبــات المشـــمولين بخدمــة النقــل التعليمــي ضمــن نطــاق العـــدد المخصــص المعتمــد للمدرســة, ويمكــن معرفــة العــدد املخصــص للمدرســة مــن خــال نظــام نــور و مــن ادارة التعليــم التابعــة لهــا.
- .6 يقــوم مشرف/ـــة النقــل باملدرســة مــن خــال شاشــة بطاقــة صعــود الطالب/الطالبــة بطباعــة بطاقــة صعــود الطالـب/ الطالبـة وذلـك بعـد تحديـد الحافلـة ووقـت الصعـود ورقـم الرحلـة لـكل طالب/طالبـة مشـمولة بالنقـل ضمــن نطــاق عــدد املقاعــد الكلــي للحافلــة.
- .7 بعـد االنتهـاء مـن مراجعـة قوائـم االسـماء املتعلقـة بالطالب/الطالبـات املشـمولين بخدمـة النقـل التعليمـي يقـوم مشـرف/ة النقــل بالمدرســة بطباعــة قائمــة اســماء الطلاب/الطالبــات المشــمولين بخدمــة النقــل التعليمــي واعتمادهــا مــن قبــل مديــر / مديــرة املدرســة وإرســالها ملتعهــد النقــل التعليمــي وذلــك قبــل نهايــة االســبوع الدراســي الخامــس.
- يقــوم مشرف/ــــة النقــل بالمدرســة بطباعــة بطاقــة الحافلــة والتــي تشـــمل :( رقــم الحافلــة / المركبــة , اســم المدرســة، الأحيــاء المخدومــة )وتثبيتهــا في النافــذة الأماميــة والخلفيــة للحافلــة والتــي تســاعد الطالــب/ الطالبــة وترشــدها للحافلــة التابعــة لهــا.
- .9 يف حــال تعــدى العــدد املخصــص للمدرســة أثنــاء قيــام مشرف/ـــة النقــل باملدرســة بتحديــد الطالب/الطالبــات املشــمولين بالخدمــة، ســيتم احالــة طلــب النقــل للطالــب/ الطالبــة الــى (طلــب مقعــد اضــافى).
- يتــم تأكيــد عمليــة طلــب المقاعــد الـاضافيــة واختيــار الطــلاب حسـب الـرولويــة التــي يراهــا مشرف/ـــة النقــل في المدرســة وبعدهــا سـيتم دراسـة الطلـب مـن قبـل شـركة تطويـر لخدمـات النقـل التعليمـي
- 1111 لـن يتمكـن مشرف/ــة النقـل باملدرسـة مـن تحديـد اهليـة الطالـب/ الطالبـة لخدمـة النقـل التعليمـي بعـد انتهـاء تاريـخ قبـول الطلبـات (المحــدد مـن قبـل شـركة تطويـر لخدمـات النقـل التعليمـي) ، وأي طلـب نقـل بعـد هـذه الفتـرة سـيكون (قيـد الدراسـة) الـى ان يتـم فتـح مجـال القبـول مـرة اخـرى مـن قبـل الشـركة.

#### **1212تعريف حافلة جديدة:**

- يف بداية العام الدراسي، يسمح النظام مشرف/ة النقل يف املدرسة بإضافة الحافالت الخاصة به عن طريق الرابط: (النقل المدرسي ثم التقييم اليومي لحافلات/مركبات النقل المدرسي ثم طلب إضافة). انظر للشكل (٣).
	- بعد تعبئة البيانات املطلوبة للحافلة يمكن ملشرف/ة النقل املدرسي حفظ البيانات والبدء بالتقييم للحافلة.

### مشرف/ مشرفة النقل في ال*م*درسة

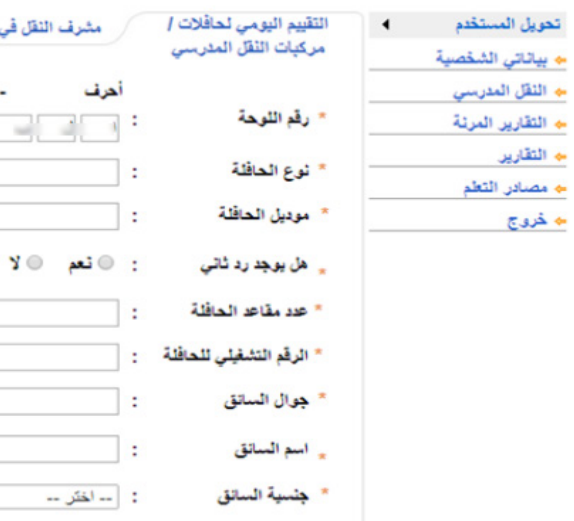

\_ ثوع المتعهد

شكل (٣): تعريف حافلة جديدة من قبل مشرف/ مشرفة النقل بالمدرسة

- أرقام

1234 - -

 $+ 966 -$ 

 $\pmb{\mathrm{v}}$ 

 $\pmb{\mathrm{v}}$ 

أهرف

: ( -- اختر --

مشرف النقل في المدرسة - المتالية التي بن التي التي - إدارة التربية والتطيع به التي التي التي التي ال

#### **1313تعديل بيانات الحافلة/ طلبات تعديل الحافالت:**

في بدايــة العــام الدراســي بإمــكان مشرف/ــــة النقــل في المدرســة اضافــة/ تعديــل بيانــات الحافــلات التــي تقــوم بنقــل الطــلاب / الطالبــات المشــمولين بخدمــة النقــل التعليمــي. وبعــد نهايــة الشــهر الأول مــن العــام الدراســي يمكــن ان تطلــب اضافــة/ تعديــل بيانـات الحافلـة، حيـث ان الطلـب يحـول الـى مشـرف ادارة التعليـم وبـدوره يقـوم بمراجعـة الطلبـات والتأكـد مـن صحتهـا ومـن ثـم الموافقــة عليهــا.

**البيانات األساسية التي يتم طلب التعديل عليها:**

-رقم اللوحة. -نوع الحافلة/ املركبة. -موديل الحافلة/ املركبة. -نوع المتعهد.

تظهـر جملــة (تمــت عمليــة إضافــة طلــب تعديــل الحافلــة بنجــاح، تــم إرســال الطلــب إلــى مشــرف المنطقــة بالشــركة) وحالتهــا (قيــد الدارســة) الــى ان يتــم الموافقــة على التعديــل. يمكن ايضا مراجعة الطلبات لتعديل الحافالت لكل مدرسة عن طريق الرابط التالي: (النقل المدرسي ثم التقييم اليومي للحافلات ثم طلبات تعديل الحافلات).

#### **1414 تقييم الخدمة يوميًا:**

على مشرف/ــــة النقـــل في المدرســـة التقييـــم اليومـــي لحافــلات النقـــل التعليمــي كل يـــوم حتــي يتـــم الرفـــع مـــن مســتوى الخدمــة املقدمــة عــن طريــق الرابــط التالــي: النقل المدرسي ثم التقييم اليومي لحافلات / مركبات النقل المدرسي ثم التقييمات ثم العمليات (إضافة تقييم)) انظر للشكل (٤).

```
مشرف/ مشرفة النقل يف املدرسة
```
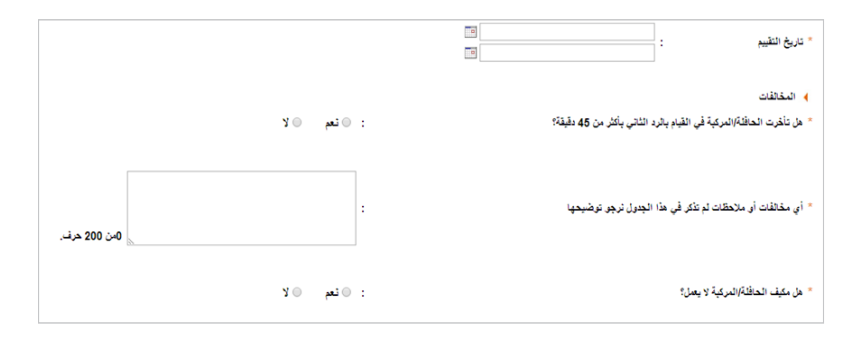

شكل(٤): نافذة مراجعة التقييم اليومي من قبل مشرف / مشرفة النقل بالمدرسة

• بإمكان مشرف/ـة النقل يف املدرسة تحديد تاريخ التقييم ومن ثم تقييم الحافلة بشكل يومي.

• بعـد التقييـم الحافلــة يتــم حفـظ التقييـم ، ويتــم ارســال التقييمــات آليــاً الــى مدير/مديـرة المدرسـة للمراجعــة والإعتمــاد حيـث تظهـر الحالـة (قيـد الدارسـة) لمشرف/ـــة النقــل في المدرسـة الــى أن يتــم الموافقــة على التقييــم مــن قبــل مديــر/ مديــرة المدرسـة وذلـك بشـكل يومـي أو شـهري، بإمـكان مدير/مديـرة المرسـة الموافقـة على جميـع التقييمـات بعـد تحديدهـا أو الموافقـة عليهـا بشـكل يومي. • بإمــكان تعديــل التقييــم في خــلـال ســـبعة ايــام فقــط، وفي حــال اعتمــاد مدير/مديـــرة المدرســة للتقييــم فــلا يمكــن التعديــل على التقييــم.

1515 التقرير الشهري للحافالت:

 • بعـد إعتمـاد مدير/مديـرة املدرسـة للتقييمـات اليوميـة لجميـع الحافـات، فإنـه بإمـكان مشرف/ــة النقـل باملدرسـة تصديـر التقريـر الـى ملـف بصيغـة اكسـل أو عرضـة ىلع النظـام.

• يمكن الوصول الى التقرير الشهري للحافالت عن طريق الرابط :

التقارير ثم التقرير الشهري للحافالت

انظر للشكل (٥).

َ • يتم حفظ امللف املصدر من النظام يف ملف خاص باسم الشركة.

• ال يتطلب ارسال امللف الى ادارة التعليم او شركة تطوير لخدمات النقل التعليمي.

• بإمـكان مشرف/ــة النقـل باملدرسـة تصديـر التقريـر الشـهري للحافـات بحيـث يكـون كل حافلـة يف تقريـر، كمـا بإمكانهـا اختيـار جميـع الحافـات وتصديرهـا يف تقريـر واحـد.

• ال يمكن تصدير اكثر من فترة استحقاق واحدة بحيث ال تتعدى 45 يوم.

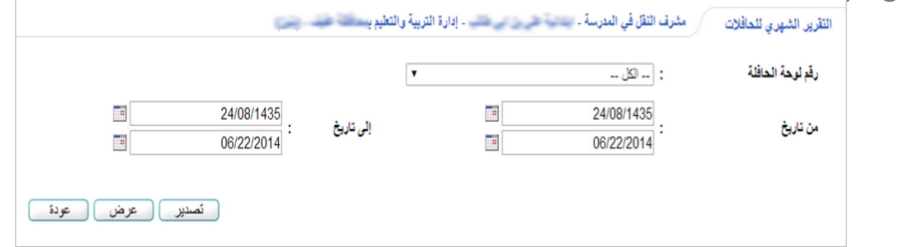

شكل (0): التقرير الشهري للحافلات

#### **وباالمكان االطالع ىلع خطوات طلب النقل عبر قناة الشركة ىلع الرابط:**

https://www.youtube.com/channel/UCQ0ilbPXVvEJShyqHqcTuxA

١٦. تقارير متعهدي نقل البنين (الأفراد) فيمـا يخـص تقاريـر أداء متعهــدي نقــل الأفــراد (بنيــن) لإدارات التعليــم المعنيــة بذلــك، تتولــى المــدارس المشــمولة بتقديــم الخدمــة إدخـال تقاريـر الأداء عـن طريــق الموقــع الإلكترونــي للشــركة (www.TatweerTransit.com) ضمـن صفحـة الخدمـات الالكترونيـة تحــت قائمـة الخدمـات وذلـك بإختيـار (تقاريـر الأداء ). كمـا تــم رفــع آليــة العمــل على ادخــال تقاريــر أداء الأفــراد (البنيــن) عــن طريــق الموقــع اإللكترونـي ضمـن صفحـة إدارة تخطيـط الخدمـة تحـت قائمـة الخدمـات. **التقارير املتاحة للمدرسة يف بوابة النقل التعليمي**

#### **• تعديل بيانات الحافالت:**

تقريــر يعــرض نتيجــة القبــول والرفــض التــي تمــت مــن قبــل مشــرف ادارة التعليــم ىلع تعديــل بيانــات الحافــات

**توزيع الطالب املستحقين للنقل املدرسي حسب األحياء السكنية :**

تقرير يعرض اعداد الطلبة/الطالبات المشمولين بالنقل التعليمي في كل حي سكني تخدمه المدرسة **• الطلبه املتقدمين للنقل املدرسي:**

تقرير يعرض معلومات الطالب/الطالبة وعنوان منزل املتقدم لطلب خدمة النقل التعليمي

#### **• بيانات األسطول والطالب املنقولين:**

تقرير يعرض عدد الطلبة / الطالبات المنقولين فعليا في كل حافلة تخدم المدرسة المشمولة بالنقل

**• قائمة الصعود للحافلة/املركبة:**

تقرير يعرض معلومات الحافلة للطالبة (الحافلة-الرد الأول والثاني) ورقم بطاقة الصعود الخاص بالطالبة

## **التقرير الشهري للحافالت:**

تقرير يعرض التقييم اليومي للحافلات المُدخل من قبل مشرف/ة النقل في المدرسة.

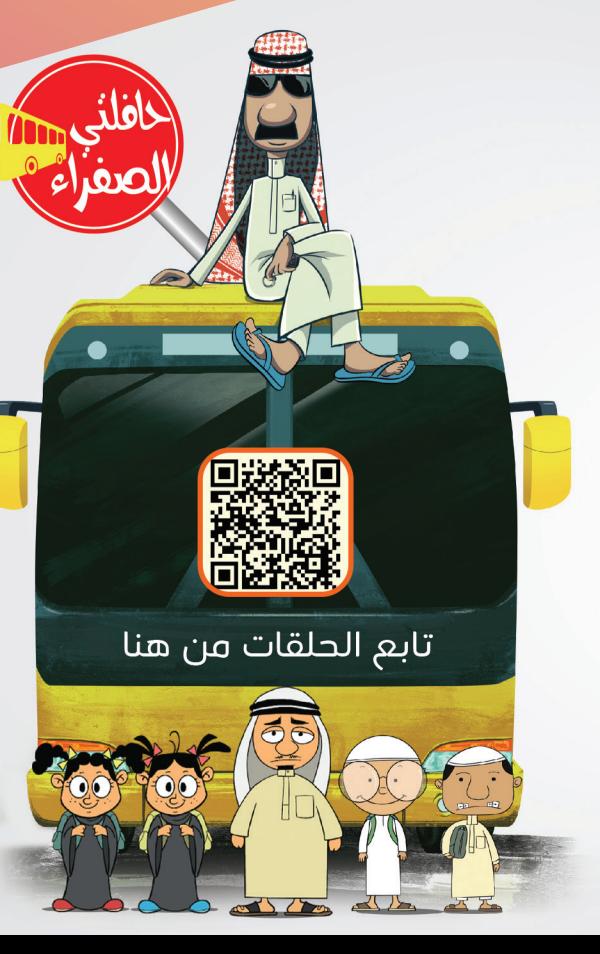

للتوعية بجوانب الأمن والسلامة في النقل التعليمي تابع سلسلة (حافلتي الصفراء) على اليوتيوب

# **الفصل الرابع**

وســائل التواصــل بشــركة تطويــر لخدمــات النقــل التعليمــي<mark>.</mark>

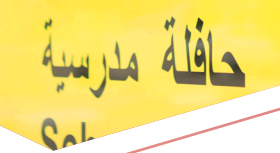

دليل متابعة النقل التعليمي للمدارس

نحـن يف شـركة تطويـر لخدمـات النقـل التعليمـي ال نكتفـي بتطويـر خدماتنـا للعمـاء، بـل نظهـر قـدرًا كبيـرًا مـن االهتمـام بآرائهـم ومقترحاتهـم وشـكواهم.

وألننـا نـدرك أن لكـم مقترحـات أو مطالـب أو شـكوى نتيجـة خطـأ غيـر مقصـود أو سـوء فهـم أو اختـاف وجهـات النظـر، فقـد أنشـأنا إدارة خدمـة العمـاء لتسـتقبل طلباتكـم ومقترحاتكـم وتتعـرف على آرائكـــم بــل وتحقـــق في شـــكواكم وتتابـــع حلهـــا مـــع الإدارات المعنيــة داخــل الشـــركة وتحيــط العمـاء علمـً بـكل مـا تـم مـن إجـراءات يف سـبيل حلهـا بعـدل وإنصـاف ويف أقصـر وقـت ممكـن.

تقــدم إدارة خدمــة العمــاء خدمــات اتصــاالت ومعلومــات موثقــة وفعالــة للمســاهمين وتعمــل انطالقـا مـن معرفتهـا بأكثـر العوامـل قيمـة لـدى العمـاء وهـي االهتمـام واملوثوقيـة والسـرعة والكفــاءة .

ورغبـة مـن الشـركة في توفيـر وسـائل التواصـل الفعالـة فقـد أطلقـت مركـز خدمـة العمـلاء الموحـد للنقــل التعليمــي على مســتوى المملكــة وذلــك لتســلم الملحوظــات والمقترحــات والاستفســارات الخاصـة بتقديــم الخدمــة مــن قبــل أوليــاء الأمــور والمســتفيدين مــن خدمــة النقــل التعليمــى والــرد عليهـا , وذلـك عبـر فتـح قنـوات تواصـل متاحـة للجميـع لتحقيـق ضمـان تحسـين مسـتوى خدمـات النقـل التعليمـي ومعالجـة نواحـي القصـور.

 **حيث يمكنكم التواصل معنا عن طريق قنوات التواصل التالية :**

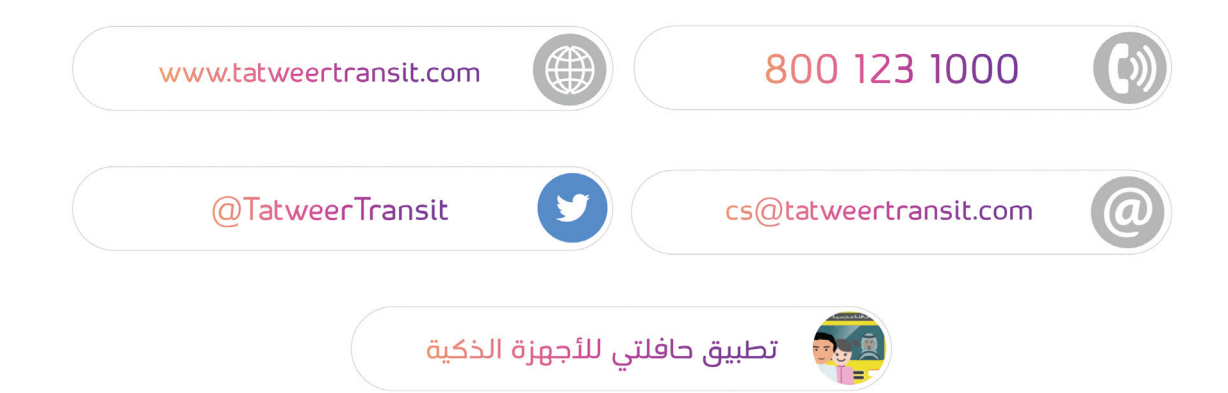

تركـز إدارة تخطيـط الخدمـة على النظـرة المســتقبلية للنقــل التعليمــي بالمملكــة العربيــة الســعودية. وتنعكــس جهــود اإلدارة خــال فتــرة تحقيقهــا لألهــداف القصيــرة وبعيــدة املــدى ىلع جميــع مجــاالت تخطيــط الخدمــة للنقــل التعليمــي، مــع ضمــان اســتمرار تقديــم مســتوى عالــي مــن الكفـاءة والفعاليـة ملضاعفـة اسـتفادة الطـاب والطالبـات مـن خدمـة الحافـات التعليميـة، وذلـك باســتخدام افضــل الحلــول والتقنيــات حيــث تتــم ادارة حركــة الحافــات باســتخدام نظــام تتبــع املركبـات اآللـي - Location Vehicle Automatic -AVL، كذلـك يتـم التخطيـط وبنـاء املسـار األمثـل للحافلـة باسـتخدام نظـام تخطيـط المسـارات – Routs Planning الـذي يسـهم الـى تقليـل المسـافة املقطوعــة و الوقــت الــذي تســتغرقة عمليــة نقــل الطلبــه.

ويمكن التواصل مع إدارة تخطيط الخدمة عبر البريد االلكتروني:

SPD@tatweertransit.com

#### **متابعة املتعهدين**

تعــد إدارة متابعــة المتعهديـــن للنقـــل التعليمــي إحــدى الإدارات الرئيســية بشــركة تطويــر لخدمــات النقـل التعليمـي وذلـك بهـدف ضمـان تقديـم خدمـات موثوقـة، مريحـة، مسـتدامة ، فعالـة امنـة لمنسـوبي التعليـُـم . ولتحقيــق هــذه الأهــداف، فــإن الإدارة تعمــل عــن كثــب مــع جميــع الاطــراف ذات العالقــة لصناعــة النقــل التعليمــي ومراقبــة األداء مــن أجــل التوجــه نحــو تحســين الخدمــات بالالتـزام بمعاييـر الخدمـة المطلوبـة للنقــل التعليمــى .ويتــم توزيــع فـرق العمــل المخصصـة لمتابعــة المتعهديــن بقيــادة مــدراء الأقاليــم والمشــرفين على المناطــق لتقديــم الدعــم للأطــراف ذات العلاقة والمتعهديــن لمشــروع النقــل التعليمــي.

#### **تطبيق االجهزة الذكية )حافلتي(**

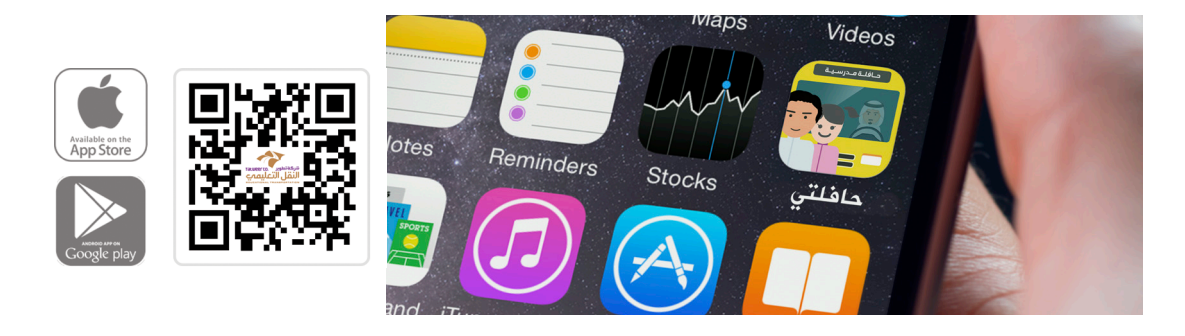

يهـدف هـذا التطبيـق إلـى إيجـاد قنـاة تواصـل بيـن الشـركة واملسـتهدفين مـن خدماتهـا باإلضافـة إلـى إيجـاد قنـاة اتصـال يسـاهم الجمهـور العـام مـن خاللهـا يف تحسـين مسـتوى خدمـات النقـل التعليمــي , حيــث يمكــن للمســتخدم الحصــول على معلومــات آنيــة عــن الخدمــة وتلقــي البلاغــات اليوميــة وإبــداء الــرأي في الخدمــة والإبــلاغ عــن أي خلــل قــد يطــرأ على تقديــم الخدمــة .

## **أهمية تطبيق" حافلتي" :**

تـم تطويـر تطبيـق األجهـزة الذكيـة الخـاص بالبالغـات عـن مسـتوى خدمـة النقـل التعليمـي كخطوة أولـى لتحسـين جـودة النقــل التعليمــى. كمـا سيســاعد في الحصــول على المعلومــات المطلوبــة عــن الشــركة وكذلــك الإبـــلاغ عــن أي ملحوظــات على مســتوى الخدمــة وجودتهــا مــن قبــل أوليــاء األمـور ومـن يهمهـم األمـر.

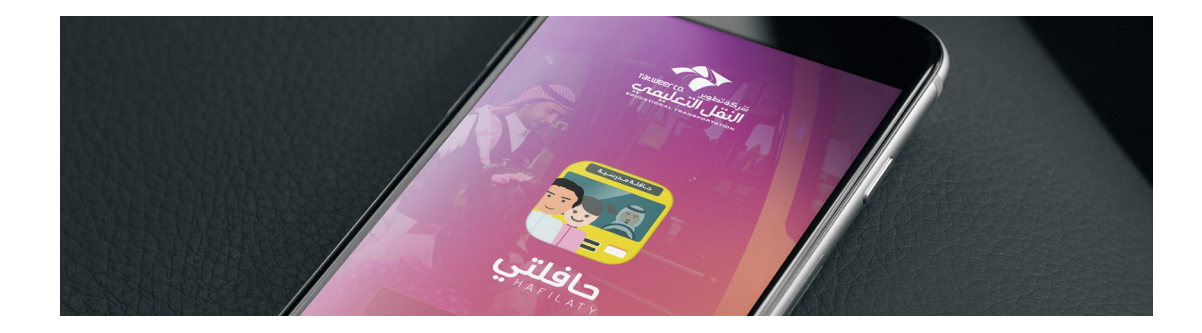

#### **كما تشتمل خدمات التطبيق ىلع الخصائص التالية:**

ا. تقديـــم البـــلاغ عـــن المتعهديـــن في حـــال وجـــود ملاحظــات على مســـتوى الحافلـــة أو الســـائق، كالإبــلاغ عــن حــوادث مروريــة وحــالات قطــع الإشــارة والتأخــر في وصــول الحافلــة وخلافـــه.

- .2 توعية املستخدمين عن أخبار ونشاطات الشركة.
	- .3 توفير قنوات التواصل مع الشركة.
- .4 توفير صفحات التواصل االجتماعية للشركة، مثل )تويتر وفيس بوك... الخ(

## **خطوات تقديم الشكاوي أو البالغات يف تطبيق "حافلتي"**

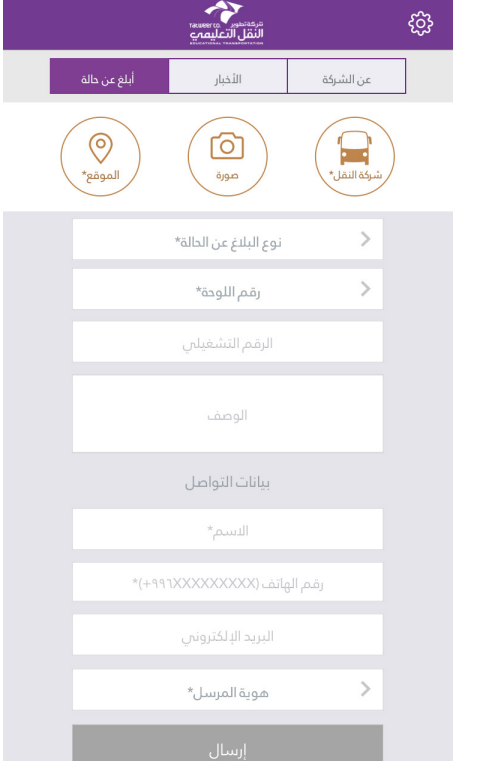

 $77:22$ 

 $\hat{z}$ 

 $\Box$ 

.1تحميــل التطبيــق مــن متجــر ابــل واندرويــد ٢. الدخــــول على تطبيــــق الاجهــــزة الذكيـــة «حافلتـــي» .3 اختيار ابلاغ عن حالة $\mu$ 

.4 تعبئة االستمارة

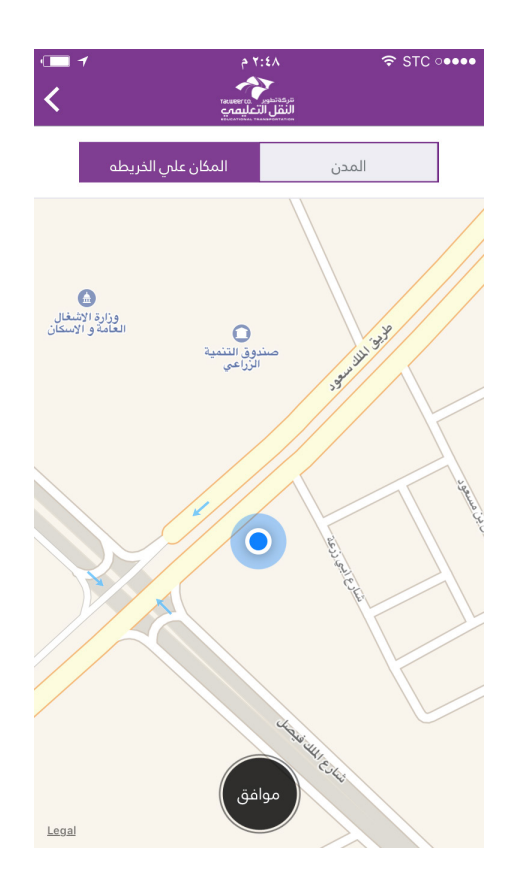

### .4 تحديد موقع البلاغ على الخارطة

## **خطوات تقديم الشكاوي أو البالغات يف تطبيق "حافلتي"**

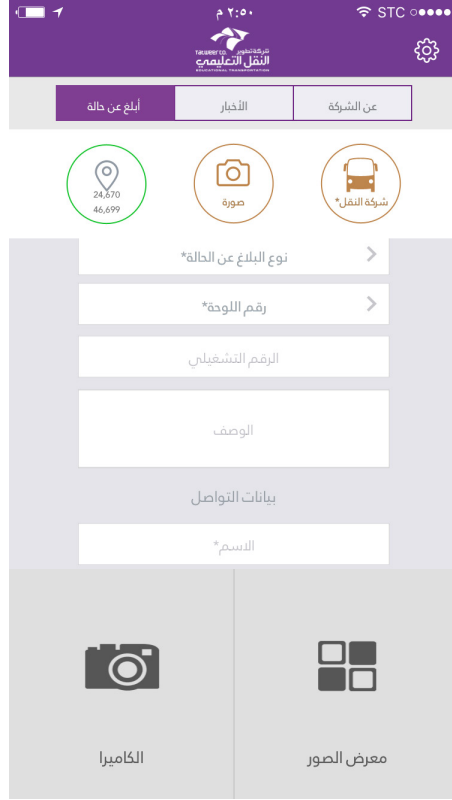

#### .5 التقـاط او تحميـل صـوره للحادثـة )عنـد الحاجـة(

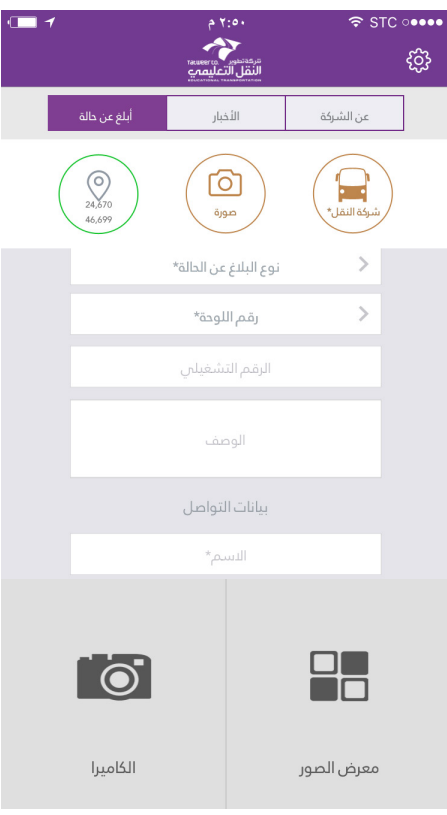

#### .6اختيار شركة النقل املسئولة .7 تعبئــة الحقــول املطلوبــة )نــوع البـاغ ،رقـم اللوحـة، وصـف البـاغ(

## **خطوات تقديم الشكاوي أو البالغات يف تطبيق "حافلتي"**

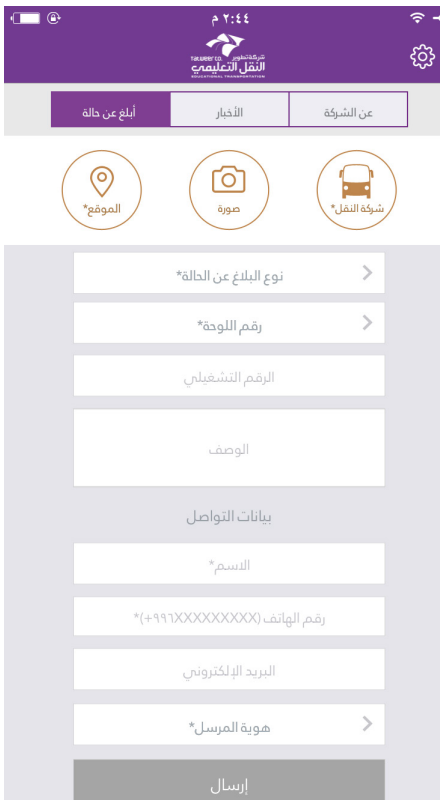

#### .8 النقر ىلع ايقونة ارسال

شــركــة تطــويــر لخــدمــات النــقــل التعــليــمي<br>Tatweer Educational Transportation Services Company

 $\blacktriangleright$   $\blacklozenge$   $\blacktriangleright$   $\blacktriangleright$   $\mathcal{S}^+$  /tatweertransit 920011454